## **VHFA** Participating Lender Loan Origination Center Access Instructions

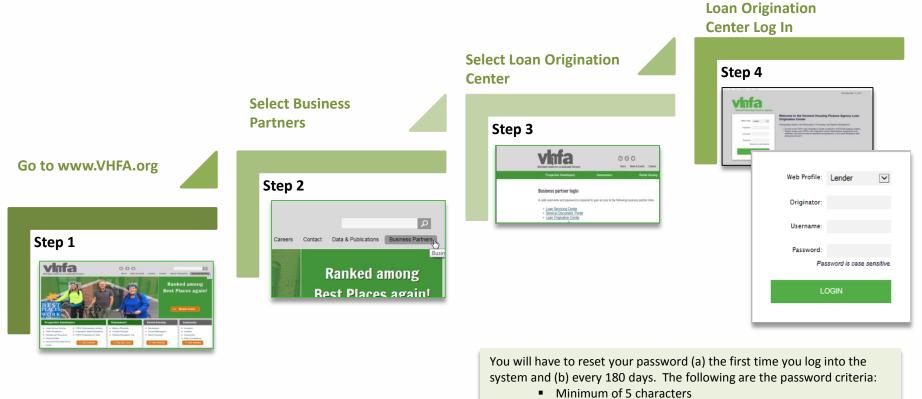

- Immunition 5 character
- 1 upper case letter
- 1 lower case letter
- 1 numeric digit

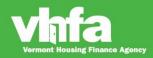

## Affordable Homes for a Sustainable Vermont